# NAG Toolbox

# nag specfun beta incomplete (s14cc)

#### 1 Purpose

nag\_specfun\_beta\_incomplete (s14cc) computes values for the incomplete beta function  $I_x(a, b)$  and its complement  $\bar{1} - \bar{I}_x(a, b)$ .

### 2 Syntax

```
(a, b, x)a, b, x)
```
#### 3 Description

nag\_specfun\_beta\_incomplete (s14cc) evaluates the incomplete beta function and its complement in the normalized form

$$
I_x(a, b) = \frac{1}{B(a,b)} \int_0^x t^{a-1} (1-t)^{b-1} dt
$$
  
 
$$
1 - I_x(a, b) = I_y(b, a), \text{ where } y = 1 - x,
$$

with

 $0 \leq x \leq 1$ ,  $a > 0$  and  $b > 0$ ,

and the beta function  $B(a, b)$  is defined as  $B(a, b) = \int_{0}^{1}$  $\mathbf{0}$  $t^{a-1}(1-t)^{b-1}dt = \frac{\Gamma(a)\Gamma(b)}{\Gamma(a+b)}$  where  $\Gamma(y)$  is

the gamma function.

Several methods are used to evaluate the functions depending on the arguments a, b and x. The methods include Wise's asymptotic expansion (see Wise (1950)) when  $a > b$ , continued fraction derived by DiDonato and Morris (1992) when  $a, b > 1$ , and power series when  $b \le 1$  or  $b \times x \le 0.7$ . When both a and b are large, specifically a,  $b > 15$ , the DiDonato and Morris (1992) asymptotic expansion is employed for greater efficiency.

Once either  $I_x(a, b)$  or  $I_y(b, a)$  is computed, the other is obtained by subtraction from 1. In order to avoid loss of relative precision in this subtraction, the smaller of  $I_x(a, b)$  and  $I_y(b, a)$  is computed first.

nag specfun beta incomplete (s14cc) is derived from BRATIO in DiDonato and Morris (1992).

#### 4 References

DiDonato A R and Morris A H (1992) Algorithm 708: Significant digit computation of the incomplete beta function ratios ACM Trans. Math. Software 18 360–373

Wise M E (1950) The incomplete beta function as a contour integral and a quickly converging series for its inverse Biometrika 37 208–218

# <span id="page-1-0"></span>5 Parameters

## 5.1 Compulsory Input Parameters

1:  $a - REAL$  (KIND=nag wp) The argument a of the function. Constraint:  $\mathbf{a} \geq 0.0$ .

# 2:  $\mathbf{b}$  – REAL (KIND=nag wp)

The argument b of the function.

Constraints:

 $\mathbf{b} \geq 0.0;$ either  $\mathbf{b} \neq 0.0$  or  $\mathbf{a} \neq 0.0$ .

3:  $\mathbf{x}$  – REAL (KIND=nag wp)

x, upper limit of integration.

Constraints:

 $0.0 \le x \le 1.0;$ either  $x \neq 0.0$  or  $a \neq 0.0$ ; either  $1 - \mathbf{x} \neq 0.0$  or  $\mathbf{b} \neq 0.0$ .

# 5.2 Optional Input Parameters

None.

## 5.3 Output Parameters

1:  $w - REAL$  (KIND=nag wp)

The value of the incomplete beta function  $I_x(a, b)$  evaluated from zero to x.

2:  $w1 - REAL$  (KIND=nag wp)

The value of the complement of the incomplete beta function  $1 - I_x(a, b)$ , i.e., the incomplete beta function evaluated from  $x$  to one.

#### 3: ifail – INTEGER

 $\textbf{ifail} = 0$  unless the function detects an error (see Section 5).

# 6 Error Indicators and Warnings

Errors or warnings detected by the function:

#### $i$ fail  $= 1$

Constraint:  $\mathbf{a} \geq 0.0$ . Constraint:  $\mathbf{b} \geq 0.0$ .

#### ifail  $= 2$

On entry, a and b were zero. Constraint: a or b must be nonzero.

## ifail  $= 3$

Constraint:  $0.0 \le x \le 1.0$ .

#### ifail  $= 4$

On entry, [x](#page-1-0) and [a](#page-1-0) were zero. Constraint: [x](#page-1-0) or [a](#page-1-0) must be nonzero.

#### ifail  $= 5$

On entry,  $1.0 - x$  $1.0 - x$  and **[b](#page-1-0)** were zero. Constraint:  $1.0 - x$  $1.0 - x$  or **[b](#page-1-0)** must be nonzero.

# ifail  $= -99$

An unexpected error has been triggered by this routine. Please contact NAG.

# ifail  $= -399$

Your licence key may have expired or may not have been installed correctly.

# ifail  $= -999$

Dynamic memory allocation failed.

### 7 Accuracy

nag specfun beta incomplete (s14cc) is designed to maintain relative accuracy for all arguments. For very tiny results (of the order of *machine precision* or less) some relative accuracy may be lost  $-$  loss of three or four decimal places has been observed in experiments. For other arguments full relative accuracy may be expected.

#### 8 Further Comments

None.

#### 9 Example

This example reads values of the arguments  $a$  and  $b$  from a file, evaluates the function and its complement for 10 different values of  $x$  and prints the results.

#### 9.1 Program Text

```
function s14cc_example
```

```
fprintf('s14cc example results\n\n');
```

```
a = 5.3;b = 10.1;<br>fprintf('\n
              a b x Ix(a,b) 1-Ix(a,b)\n\lambda<sup>'</sup>);
for x = 0.01:0.01:0.1[w, w1, ifail] = s14cc(a, b, x);fprintf('%6.2f%6.2f%6.2f%17.4e%17.4e\n', a, b, x, w, w1);
end
```
#### 9.2 Program Results

```
s14cc example results
```
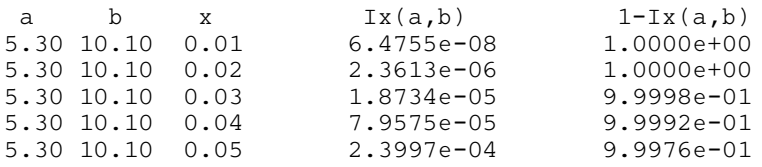

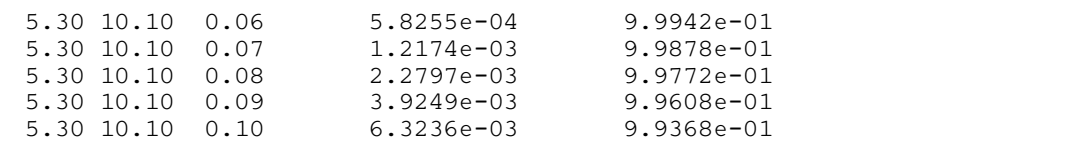